## How To Download And Install Fonts Photoshop REPACK

The trickier part of installing Adobe Photoshop is cracking it. First, you'll need a serial number, which is how a license is given to the software. The easiest way to get a serial number is by visiting Adobe's website. Once you log in, locate the site where you want to buy the software. Click on the "Download" button to retrieve the installation files and unzip them. Next, open the exe file and follow the on-screen instructions to install Adobe Photoshop. When the installation is complete, locate the serial number and place it into the program. Then, click on the "Activate" button and follow the instructions. After this, you should have Adobe Photoshop installed on your computer.

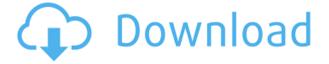

If you're looking to see how your latest masterpiece will look transferred onscreen, Adobe Photoshop Sketch is the app for you. It starts at \$30. Even with sketching, however, it only has one mode that works, and the line quality isn't good. Publishers, editors, and authors—the very people who create content-often have different needs when it comes to their personal workflow. Let's explore three ways to enhance your editing experience today. (Mac users, this post is for you.) The pay-as-you-go Model CC is available for users who don't want to commit to a yearly subscription, and it's a pretty decent deal if you're using it for your own work. The big time saver is the Automated Border Removal feature, which makes it really quick to remove the outline of a document (while leaving it intact if necessary). Adobe's GEM CC (Graphite, Evedropper, Mask) feature gives you instant access to that tool you've been looking for by simply clicking a button in your toolbox. GEM is a companion app that's designed to make common tasks even easier, and it's available for macOS as well as Windows. On the macOS side, you can add this app to your dock and access it with a single click. You can add a pen tool, map tool, quick selection tool, and more, and you can even customize each tool's toolbox to see only shortcuts you want. The GEM app fits right into the Photoshop layout, and in the image below, you can see an example of it in use The GEM app works with some free, as opposed to pro, tools, so it's not as powerful as Photoshop's own tools, but it does help you stay on top of things quickly. For instance, it lets you add that drilled-out crown that is usually found on the masking border of a printed piece. It's not the same as Photoshop's masked, softened filling tool, but GEM is easy to use.

## Adobe Photoshop 2022 (Version 23.0.1) Product Key Full Torrent 64 Bits 2023

The Power of Adobe Photoshop

Forget about the boring old Paint Bucket tool. In the latest version of Photoshop, you can now fill a solid area with the color of your choice by using the Fill tool. **From left to right:** 

Laying a solid color on top of a layer

Filling an area with a solid color

Filling with a solid color in Photoshop Enhancing complex workflows When you start a new project, you'll often find that you want to create a specific image, but you don't know what colors you actually want to use. When you start a new project, you're usually uninspired, and you're stuck with a bunch of colors that are dull and not visually appealing. This is where the Fill tool can help. **From left to right:** 

Adding a gradient

Creating and editing gradients in Photoshop

The following table provides detailed descriptions of the minimum and maximum specifications of various hardware configurations for which Adobe Photoshop will run.

| Configuration               | Media and storage card requirements                                                                   |
|-----------------------------|----------------------------------------------------------------------------------------------------|
| PSD (Photoshop Distributed) | Up to $1,920 \times 1,200$ pixels on a display screen of any size or a display resolution of 138 dpi. |
| Photoshop (Basic)           | Up to $1,920 \times 1,200$ pixels on a display screen of any size or a display resolution of 138 dpi. |
| Photoshop (Standard)        | Up to $1,920 \times 1,200$ pixels on a display screen of any size or a display resolution of 138 dpi. |
| Photoshop (High-Performance | Up to $4,800 \times 3,200$ pixels on a display screen of any size or a display resolution of 180 dpi. |
| 933d7f57e6                  | -                                                                                                    |

## Download free Adobe Photoshop 2022 (Version 23.0.1)Crack WIN & MAC [32|64bit] 2023

It is a software developed and owned by Adobe. The main purpose of Photoshop is to build and modify digital images. It has the almost all acclaimed editing tools, which makes it a popular tool for digital image editing. Packed with an **advanced proprietary editing engine**, it has the capability to transform the most complex of design assignments into beautiful, professional results. Adobe Photoshop CC is a comprehensive design and image editor that provides the perfect combination of editing tools and workflows. With this software, you can easily edit photos and make them look like they were captured in the right lighting conditions. You can also use it for designing brochures, posters, websites, logos and even mobile apps. Adobe Photoshop CC 2018 is a free to use software for digital designers. It is software that has been developed by Adobe to advance the digital image editing capability of its Photoshop product for the professional and amateur digital artist. This software provides the perfect combination of an advanced editing engine and tools for transforming your images from the perfect little "starter" digital images into the perfect artistic masterpieces. Adobe Photoshop CC 2018 is a free to use software that has been developed by Adobe to advance the digital image editing capability of its Photoshop product for the professional and amateur digital artist. It provides the perfect combination of an advanced editing engine and tools for transforming your images from the perfect little "starter" digital images into the perfect artistic masterpieces. With it, you can easily edit photos and make them look like they were captured in the right lighting conditions. You can also use it for designing brochures, posters, websites, logos and even mobile apps.

download photoshop for android apk download photoshop for pc windows 7 free full version 32 bit download photoshop for pc windows 8.1 free download photoshop for pc windows 8 free download photoshop for pc windows 7 free full version 64 bit download photoshop for pc windows 7 free download photoshop for pc windows 10 free download photoshop for pc full version free free download photoshop for pc free download photoshop for 64 bit windows 10

Developments in American politics have led to a number of new browserbased website project management tools . One of the leaders in this market is ZoomPage , a free website structure tool. You may want to try it out for yourself. Here are the steps:

- 1. The top five online design tools will be the top online design tools on your list.
- 2. So get to know the top online design tools briefly before going to the first step.
- 3. Then go directly to the next step of going to one of the best online design tools.
- 4. In the second step, start to learn up to speed using the best online design tools.
- 5. Finally, jump to the last step of the process and the last online design tools and learn more about this genre of websites.

Adobe Photoshop, Adobe Lightroom or Photoshop Elements? Which one to use? There are many concerning this subject, but we'll try to put it clear by listing down the best tools and features of each program in this post. Learn to use any of the best online design tools for ideas, mockups, download HTML, CSS and more. Another really easy task we may do is a list of the best online design tools to learn more about design. Therefore, if you don't have time to read our article about the best online design tools, now you can get to jump straight to the best online design tools learning tips in this article. First, you can learn about the best online design tools by checking out the list. We've got a list of the best online design tools following the steps of the link, and go directly to the quick start guide inside each one.

Share for Review lets users easily collaborate on projects without leaving Photoshop. From within the Photoshop app or online, users can invite others to share their minds and collaborative results with a "Lightning Round" that enables a range of fast review, chat, and discussion options. And, for advanced users, the Review folder within the Organizer provides the option to share photo comments with colleagues, and also let web users connect with remote colleagues and collaborators to explore ideas and results with real-time collaboration. The streamlined file management experience in the Organizer is designed to improve file management for users. Right-click on a folder to be able to select Export to Instantly create and save your projects to your Creative Cloud account or third-party cloud storage (these projects will also be publicly visible in the Creative Cloud app store ). Or, select the New Folder button to quickly launch a new project. You can also start a new project right from your current file. (Note that.psd files are not automatically imported into a new project. To import these files, select File > Import and navigate to the folder where your.psd files are stored.) Premiere Video Pro, the company's \$299 video editing and creation software, will also be discontinued. Adobe is phasing out the software, but all customer will be migrated into Adobe Premiere Clip, a screen recorder and video editing tool. More details on the upcoming changes to Adobe video editing software can be found here .

In 2020, Adobe created the world's first ever fully automated landscape photography workflow using AI. This new technology takes over the critical steps of making an image beautiful and compelling, from selecting the perfect photo location to optimizing the image for quality. The software's Auto Enhance feature includes a host of intelligent enhancements for exceptional portrait and landscape images. Adobe will release the first crop-to-aspect ratio feature for its new Pixel Bender, less than 18 months after receiving feedback on the technology from the Adobe After Effects team, Adobe's own, successful, thriving content creation platform. Intuitive Pixel Bender's Pro features will enable filmmakers, advanced photographers, and other content creators to easily and seamlessly send stitched images with customized aspect ratios and anamorphic lens projects straight from After Effects and Premiere Pro to Adobe Photoshop. Image-to-Image workflow will also seamlessly integrate color grading into Photoshop allowing users to achieve a wide range of effects without switching applications. Adobe has also introduced some new co-branded face recognition tools for more efficient content creation. Other new features include Apple-branded tools for photos; new Gallery

https://techplanet.today/post/american-idol-logo-generator-best https://techplanet.today/post/veryandroid-sms-backup-311-crack-patched https://techplanet.today/post/les-mills-body-step-91-torrent https://techplanet.today/post/my-autoplay-95-pro-crack-exclusiverar https://techplanet.today/post/solucionario-mecanica-de-materiales-gere-septima-edicion11 https://techplanet.today/post/25-exitos-de-impacto-de-montemorelos-new https://new.c.mi.com/global/post/480392/Comfort\_Software\_Hot\_Alarm\_Clock\_3100\_Portable\_Fix https://new.c.mi.com/th/post/1052400/Kapoor\_Amp\_Sons\_Movie\_Download\_VERIFIED\_720p\_Kicka https://new.c.mi.com/th/post/1052390/SpeedConnect\_Internet\_Accelerator\_80\_Crack\_Serial\_ https://techplanet.today/post/2011-sheldon-m-ross-stochastic-process-2nd-edition-solution-manual

tools in Elements CC 2019 that effectively replace Fast Silverlight; object masking, a brilliant new tool for retouching portraits; enhancements to the content-aware fill feature, the "lazy" girl's face-lifting tool; new masking tools; smart white balance; and much more. Users can also take advantage of the new features in one-touch tools like Content-Aware Crop and Content-Aware Fill.

https://www.sumisurabespoke.it/wp-content/uploads/2022/12/janatobb.pdf

 $https://ishipslu.com/wp-content/uploads/2022/12/Download-3d-Background-For-Photoshop-BETTER. \\ pdf$ 

https://www.readbutneverred.com/wp-content/uploads/2022/12/daregin.pdf

https://www.sendawin.com/wp-content/uploads/2022/12/Adobe-Photoshop-2021-Version-2210-Downl oad-LifeTime-Activation-Code-License-Key-Windows-1.pdf

https://entrelink.hk/hong-kong-start-up-index/photoshop-app-free-download-for-windows-7-\_verified\_/ https://turn-key.consulting/wp-content/uploads/2022/12/donknoel.pdf

https://tidmodell.no/wp-content/uploads/2022/12/3d-Mockup-Logo-Design-In-Photoshop-Download-E XCLUSIVE.pdf

https://www.anamplace.com/wp-content/uploads/2022/12/Adobe-Photoshop-2022-Download-With-Ful l-Keygen-Keygen-Hot-2022.pdf

https://fotofables.com/where-to-download-photoshop-new/

We understand what Photoshop does and how to make that happen, and we show you how to use the various tools in Photoshop. First we'll teach you essential file management and requirements. Then we'll discuss layers, selections, and layers as the cornerstone of Photoshop's film editing tools. We'll show you how to apply the Camera Raw settings in Photoshop, making sure your images look like beauty shots. We teach you how to work with the instrumental images of any design project, including how to design different layers, customize the look of an image, and place textures on a template. The rest of the book is about how to produce images with lots of visual interest and detail. And we'll teach you shortcuts and procedures so you don't have to spend valuable time looking up a specific piece of information. And of course, we'll include lots of great bonuses, such as exercises that you can test your Photoshop skills on. We finish the book by showing you how to utilize the different book modules for specific applications. Adobe Photoshop in this version is the best choice for the beginners to learn and master the basics of graphic designing. It is very user-friendly and efficient to the design

https://sumsoftime.com/wp-content/uploads/2022/12/Adobe-Photoshop-3d-Background-Download-PA TCHED.pdf

insight-seeking folks. It has a team of trained experts who are always willing to help the aspirants in learning the nuances of Adobe Photoshop. It is a stable, well-established action design tool to create and save the design data. This feature makes the designers to focus upon the other aspects of their work and not to waste time in creating the design. Graphics editing is now a smooth hands-on task.